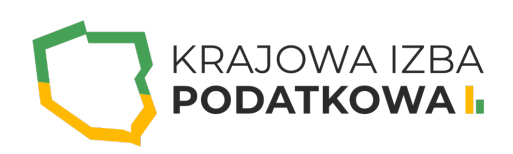

# **Microsoft Excel w dziale księgowości**

Szkolenie skierowane jest dla osób, które pracują w dziale księgowości lub planują podjąć pracę na takim stanowisku. Celem tego kursu jest zapewnienie uczestnikom kompleksowej wiedzy i umiejętności niezbędnych do efektywnego wykorzystania programu Microsoft Excel w codziennej pracy w dziale księgowości. Uczestnicy nauczą się zaawansowanych funkcji i formuł, które są kluczowe dla analizy finansowej, raportowania i automatyzacji procesów księgowych. Co ważne, program szkolenia porusza nie tylko zaawansowane zagadnienia wykorzystywane w pracy na tym stanowisku, ale także zostaną przedstawione i omówione podstawowe funkcje i narzędzia, z których korzysta się w codziennej pracy.

Zaleca się, aby uczestnik przystępujący do kursu znał program Microsoft Excel na poziomie podstawowym. Zachęcamy do zapoznania się z programem takiego szkolenia na naszej platformie.

### **Program szkolenia obejmuje następujące zagadnienia:**

#### **I. Zaokrąglanie liczb w Excelu:**

- Omówienie bardzo ważnego i do tego mimo wszystko często popełnianego błędu w działach księgowości związanego z zaokrąglaniem liczb w komórkach arkusza kalkulacyjnego (Problem dotyczy faktu, iż suma liczb policzona na kalkulatorze nie jest równa sumie w arkuszu kalkulacyjnym) wraz z przedstawieniem odpowiednich rozwiązań.
- Omówienie najczęściej popełnianego błędu przy zaokrąglaniu liczb nieprawidłowego formatowania liczb w komórce Excela
- Wszystko co należy wiedzieć o funkcji ZAOKR().
- Omówienie funkcji zaokrąglających tj. ZAOKR.DÓŁ(), ZAOKR.GÓRA(), ZAOKR.W.DÓŁ()/ ZAOKR.W.DÓŁ.MATEMATYCZNE() i ZAOKR.W.GÓRĘ()/ ZAOKR.W.GÓRĘ.MATEMATYCZNE.

#### **II. Funkcje w programie Excel:**

- Funkcje matematyczne tj. SUMA, ŚREDNIA, SUMA.JEŻELI, ŚREDNIA.JEŻELI.
- Funkcja logiczna JEŻELI.
- Funkcja wyszukiwania czyli WYSZUKAJ.PIONOWO.
- Funkcja SUMY.CZĘŚCIOWE i AGREGUJ.

## WWW.IZBAPODATKOWA.PI I.

#### **III. Obsługa zestawów danych:**

- Sortowanie i filtrowanie danych.
- Wykorzystanie narzędzia "Tekst jako kolumny" do niestandardowego sortowania i filtrowania danych.
- Wykorzystanie narzędzia "Wypełnianie błyskawiczne (Flash Fill)" do niestandardowego sortowania i filtrowania danych.
- Poprawność danych czyli wymuszanie od użytkownika wprowadzania tylko dozwolonych wartości oraz wprowadzania tylko określonego typu danych

#### **IV. Narzędzia do wyszukiwania i usuwania powtarzających się wartości - duplikacja danych:**

- o Narzędzie "Usuń duplikaty".
- Przykład wykorzystania formatowania warunkowego przy wyszukiwaniu duplikujących się wartości.
- Przykład wykorzystania tabel przestawnych przy wyszukiwaniu błędów związanych z powtarzaniem danych
- Przykład wykorzystania narzędzia Power Query przy wyszukiwaniu i zwracaniu duplikatów

#### **V. Pobieranie aktualnych i historycznych kursów walut ze strony NBP za pomocą Power Query:**

- Pobieranie kursów walut z plików archiwalnych (zawierają również aktualny kurs) oraz stworzenie rozwiązania, pozwalającego szybko przełączać się pomiędzy tymi plikami bezpośrednio w Excelu.
- Tworzenie własnych parametrów w Power Query na potrzeby dynamicznego odświeżania danych.
- Wykorzystanie VBA w Excelu, do przygotowania w pełni automatycznego odświeżania pobieranych kursów walut.

#### **VI. Pozostałe zagadnienia praktyczne:**

- Zabezpieczenie przed duplikatami czyli jak nie pozwolić na wprowadzanie powtarzających się wartości.
- Przykłady obliczenia inwestycji na przykładzie konta oszczędnościowego lub lokaty za pomocą różnych formuł m.in. funkcja IPMT().
- Funkcja CZĘSTOŚĆ() lub tabela przestawna jako idealny sposoby na kontrolowanie danych liczbowych w przedziałach.
- Narzędzie Suma częściowa jako szybki sposób na obliczanie sumy wierszy zawierających pokrewne dane (np. kwoty faktur) przez wstawienie sum częściowych i sum.
- Funkcje Excela służące do wyliczania informacji o pożyczce.

# WWW.IZBAPODATKOWA.PI I.

### Informacje ogranizacyjne:

Forma szkol Snzikalenie Online

Cena regularna uczestnictwa jedne6906,000 Bnetto:

Cena regularna uczestnictwa jednej 84 \$9 b B b rutto:

[Pobie](https://izbapodatkowa.pl/wp-content/uploads/2023/10/formularz_zgloszeniowy_kip_szkolenie.pdf)r formularz zgBoszeniowy zwapPiBE stoinbline na to wydarzenie poprzez stron interneto